Bundesministerium Klimaschutz, Umwelt, Energie, Mobilität, Innovation und Technologie

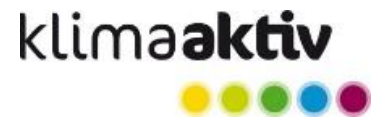

# **Informationsblatt QM Heizwerke**

Gleisdorf, Stand 26. Juni 2024

klima**aktiv** Heizwerke und Wärmenetze AEE - Institut für Nachhaltige Technologien A-8200 Gleisdorf, Feldgasse 19 Tel: +43 (0)3112-5886 E-Mail: [qm-heizwerke@aee.at](mailto:qm-heizwerke@aee.at) Web: [klimaaktiv.at/qmheizwerke](http://klimaaktiv.at/qmheizwerke) | [aee-intec.at](http://www.aee-intec.at/)

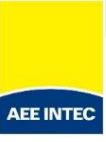

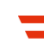

# INFORMATION QM Heizwerke

QM Heizwerke ist ein österreichweites Qualitätsmanagement (QM) System für Heizwerke und Wärmenetze. Ziel des Systems ist eine begleitende Qualitätskontrolle zur technischen und wirtschaftlichen Optimierung von bestehenden und neu errichteten Anlagen von der Planung, Errichtung und Inbetriebnahme bis hin zur kontinuierlichen Betriebsoptimierung. Damit sollen Nachhaltigkeit im Bereich der erneuerbaren leitungsgebundenen Wärmeversorgung, sowie ein effizienter Fördermitteleinsatz sichergestellt werden. Für die Gewährung öffentlicher Fördermittel zur Errichtung von Erzeugungsanlagen (Heizwerken) und Wärmeverteilnetzen im Rahmen der Umweltförderung im Inland<sup>[1](#page-1-0)</sup>, ist für hocheffiziente Nah-/Fernwärmeanlagen ab 10 Wärmeabnehmern und ab 800 MWh/a externem Wärmeverkauf die Anwendung von QM Heizwerke, bzw. das Erfassen der Anlage in der QM Datenbank verpflichtend (sogenannte "QM-pflichtige" Projekte)<sup>[2](#page-1-1)</sup>.

<span id="page-1-3"></span><span id="page-1-2"></span>QM Heizwerke sieht bereits bei den ersten Überlegungen zum Bau eines Heizwerks bzw. eines Wärmenetzes die Einbindung von Qualitätsbeauftragten (QBs) vor. QBs stehen der Bauherrschaft (Betreiber:innen) als unabhängige Experten bzw. Expertinnen zur Seite, begleiten den gesamten Planungs- und Umsetzungsprozess, sowie den Betrieb und garantieren die Einhaltung, der auf Basis der Standards des QM-Systems gemeinsam festgelegten Qualitätskriterien. Die aktuelle Liste, der in Österreich ausgebildeten und zugelassenen QBs ist unter [klimaaktiv.at/qmheizwerke](https://www.klimaaktiv.at/erneuerbare/effiziente_heizwerke/qbs.html) verfügbar. Unter bestimmten Voraussetzungen ist die Abwicklung auch ohne QB-Begleitung möglich - siehe "Mit oder [ohne QB-Begleitung?"](#page-3-0) unten.

Für die administrative Abwicklung des Qualitätsmanagements und der Fördervergabe wurde die QM Heizwerke Datenbank (QM Datenbank) eingerichtet. Für QM-pflichtige Projekte erfolgt auch die Abwicklung des Förderprozesses (nach der Antragstellung selbst) über die Datenbank, d.h. sämtliche für die Förderabwicklung notwendigen Dokumente und Unterlagen werden zusammen mit den für das QM-System vorgesehenen Unterlagen in der Datenbank eingegeben bzw. über die QM Datenbank an die KPC übermittelt. Die sorgfältige Dokumentation der Projekte in dieser Datenbank leistet einen wertvollen Beitrag zur Unterstützung des Förderungssystems und des Qualitätsmanagements in Österreich. Dazu

<span id="page-1-0"></span><sup>&</sup>lt;sup>[1](#page-1-2)</sup> Einreichungen in Modul 1 und/oder Modul 2 des Förderungsangebots der KPC "Gewerbliche Wärme- und Kälteversorgung" [\(www.umweltfoerderung.at/wkv\)](http://www.umweltfoerderung.at/wkv)

<span id="page-1-1"></span>[<sup>2</sup>](#page-1-3) Ausgenommen von der QM-Pflicht und der verpflichtenden Erfassung in der QM Datenbank sind Projekte mit reiner Abwärmeauskopplung oder Geothermieanlagen in Modul 1, sowie klimafreundliche Netze oder reine Abwärmeverteilnetze in Modul 2).

gehören Planunterlagen zum Wärmenetz, zur Hydraulik und Regelung der Wärmeerzeugung, sowie eine vollständige und umfassende Liste der Wärmeabnehmer:innen. Weitere wertvolle Daten werden im Rahmen von verpflichtenden jährlichen Betriebsberichten gesammelt. Auch diese Betriebsberichte werden in der QM Datenbank erfasst.

Auf Basis dieser Daten ist es möglich, eine Rückmeldung in Form von Kennzahlen und Vergleichskennzahlen (QM Heizwerke Benchmarks) an die Betreiber:innen, Planer:innen und QBs zu geben, sowie auch die Planungsgrundlagen stetig zu verbessern.

### **Umsetzung von QM Heizwerke**

Der grundlegende QM-Prozess gliedert sich in fünf Meilensteine. Eine Übersicht zum Aufbau und Ablauf von QM Heizwerke und das Zusammenspiel mit der Förderabwicklung ist in der folgenden Abbildung dargestellt.

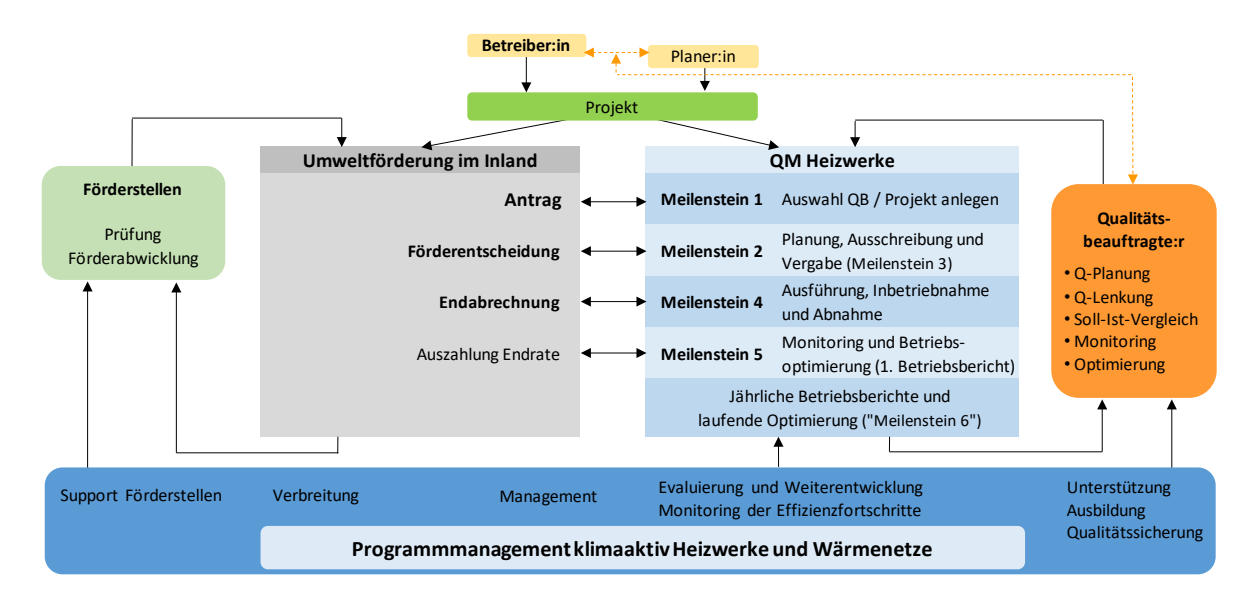

#### • **Meilenstein 1 – Start QM-Prozess und Datenbank-Projekt**

Etablierung des QM-Prozesses möglichst früh im Projekt (bereits in der Planungsphase). In einer Startsitzung legen QB, Betreiber:in (Förderwerber:in bzw. Bauherrschaft) und Hauptplaner:in gemeinsam die Qualitätsforderungen und die Verantwortlichkeiten fest. Ein Projekt zum Förderfall wird in der QM-Datenbank angelegt (durch QB bzw. bei Projekten ohne QB-Begleitung durch Betreiber:in).

#### • **Meilenstein 2 - Detailplanung und Meilstein 3 – Ausschreibung und Vergabe**

Mit Vorliegen der Detailplanung und später der Ausschreibungsplanung prüft die:der QB jeweils die Qualität der Planung und nennt gegebenenfalls Umsetzungsempfehlungen. Der Abschluss von Meilenstein 2 (bzw. die dafür in der QM Datenbank eingegebenen Daten und Dokumente) bildet die Grundlage zur Förderbewilligung. Meilenstein 3 wird nach der Ausschreibung und Vergabe erreicht.

#### • **Meilenstein 4 – Ausführung, Inbetriebnahme und Abnahme**

Die Inbetriebnahme und Abnahme, bzw. die tatsächlich realisierte Anlage werden in Meilenstein 4 dokumentiert. Mit dem Meilenstein 4 ist die Endabrechnung im Rahmen der Förderung verknüpft.

#### • **Meilenstein 5 – Monitoring und Betriebsoptimierung**

Ein Jahr nach der Inbetriebnahme erfolgt auf Basis eines ersten Betriebsberichts ein umfassendes Anlagenmonitoring durch die:den QB mit dem Ziel, die praktische Erreichung der lt. Planung vereinbarten Qualitätsforderungen zu überprüfen und ggf. Optimierungspotentiale aufzuzeigen.

#### • **Jährliche Betriebsberichte und laufende Optimierung**

In Österreich gibt es über den standardmäßigen QM-Prozess (mit Meilenstein 1 bis 5) hinaus die Verpflichtung, bis zehn Jahre nach der Inbetriebnahme der Anlage (Inbetriebnahmedatum lt. Datenbank) einmal jährlich einen Betriebsbericht zu übermitteln. Ziel ist die weitere, kontinuierliche technische und wirtschaftliche Optimierung des Anlagenbetriebs. QM Heizwerke bietet als Unterstützung dafür automatisierte Benchmark-Auswertungen auf Basis der hochgeladenen Betriebsberichte an.

### <span id="page-3-0"></span>**Mit oder ohne QB-Begleitung?**

Grundsätzlich ist für die Umsetzung des QM-Prozesses, sowie auch die administrative Bearbeitung eines Projekts in der QM Datenbank (z.B. Projekt anlegen, Meilensteine abschließen, etc.) die Begleitung durch eine:n Qualitätsbeauftragte:n vorgesehen.

Die Abwicklung ist auch ohne QB-Begleitung möglich, wenn die antragstellende Person bereits mindestens drei erfolgreich umgesetzte QM-pflichtige Projekte realisiert hat (Abschluss Meilenstein 5). Eine freiwillige (geförderte) Inanspruchnahme einer QB-Begleitung auch über drei umgesetzte QM-pflichtige Projekte hinaus ist möglich.

Für die Abwicklung von Pojekten ohne QB-Begleitung wenden Sie sich bitte an das QM Team bei AEE INTEC [\(qm-heizwerke@aee.at\)](mailto:qm-heizwerke@aee.at); Die Freigabe zur Abwicklung von Projekten ohne QB-Begleitung erfolgt in Abstimmung zwischen KPC und QM Team bei AEE INTEC und kann bei schwerwiegenden (wiederholten) Bearbeitungsmängeln ggf. wieder entzogen werden.

# **Fall 1: Neuprojekt**

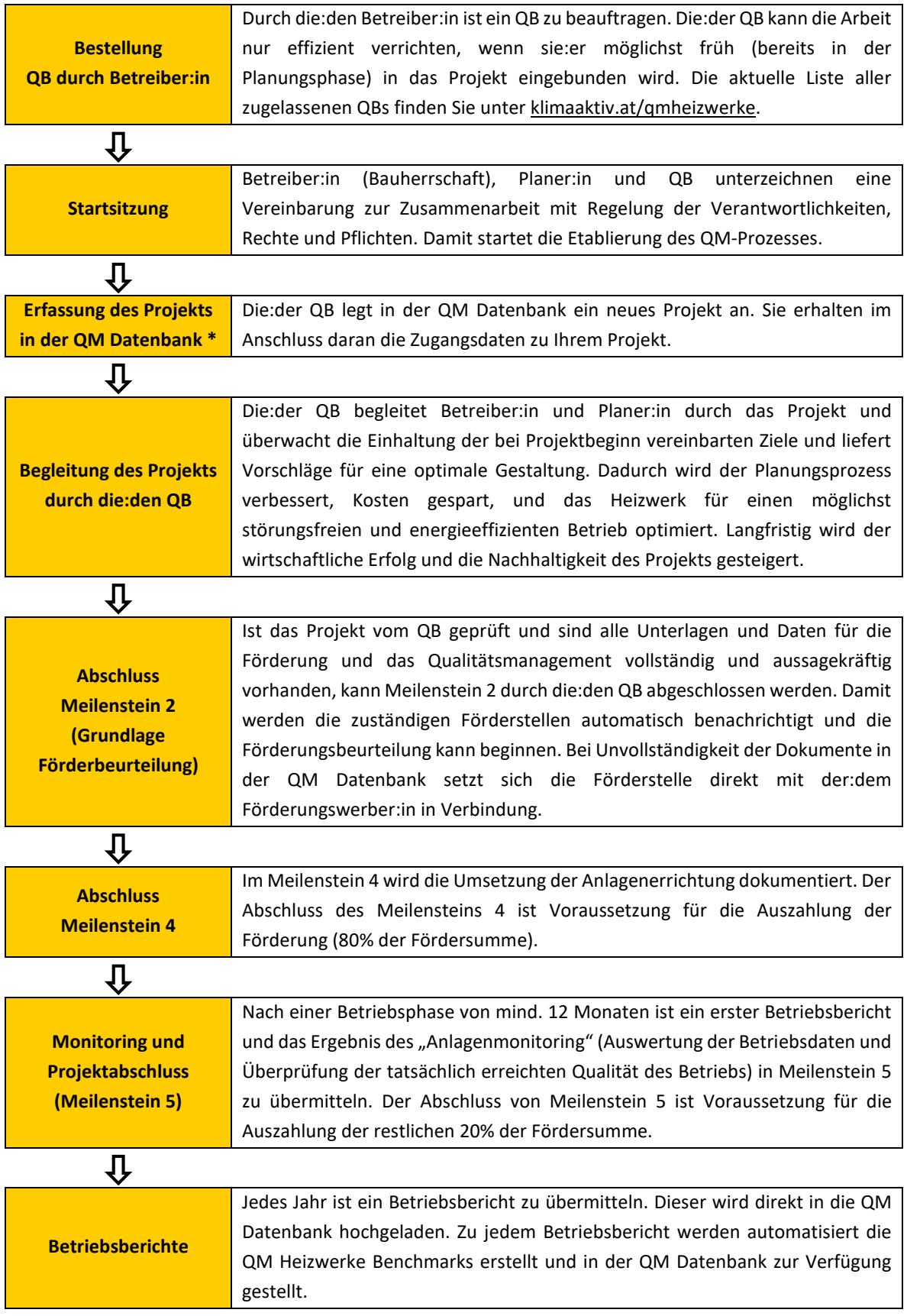

\* Bei Projekten ohne QB-Begleitung erfolgt das Anlegen des Projekts in der Datenbank, bzw. die gesamte Abwicklung des oben beschiebenen Prozesses sinngemäß durch die/den Betreiber:in (die Schritte "Bestellung QB druchdruch Betreiber:in" und "Startsitzung" entfallen).

# **Fall 2: Ausbau einer bestehenden Anlage (Heizwerk und/oder Wärmenetz)**

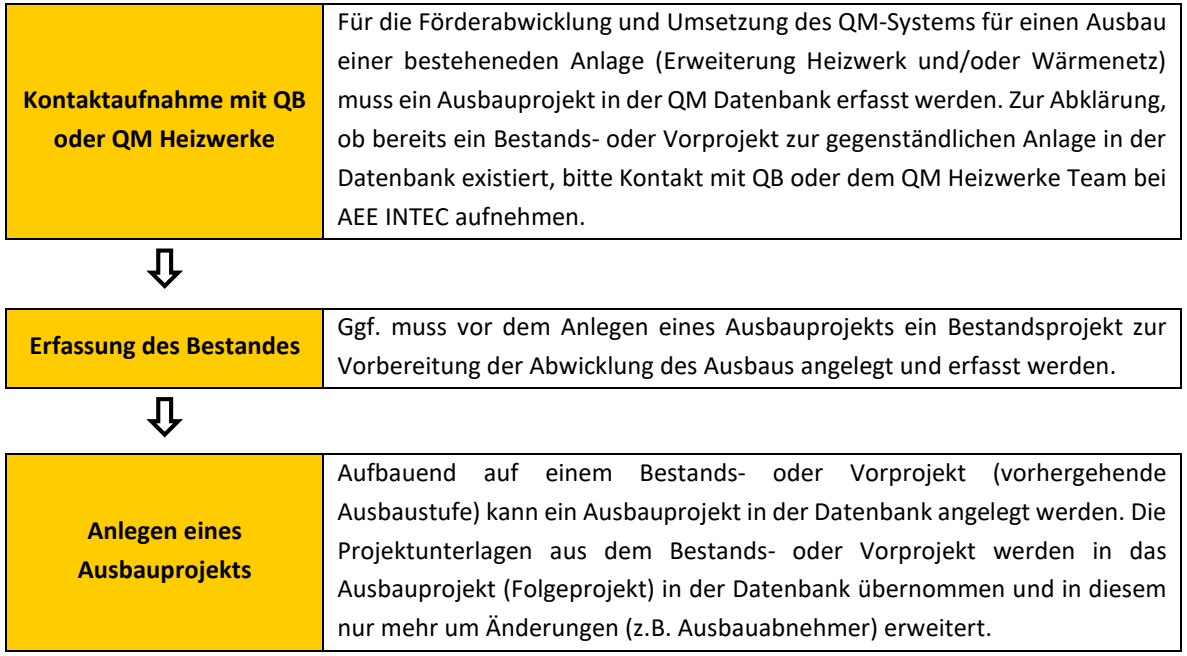

Der weitere Verlauf ist äquivalent zum Fall 1 ab dem Punkt "Begleitung des Projekts durch die:den QB".

## **Fall 3: Erfassen eines Bestandsprojekts**

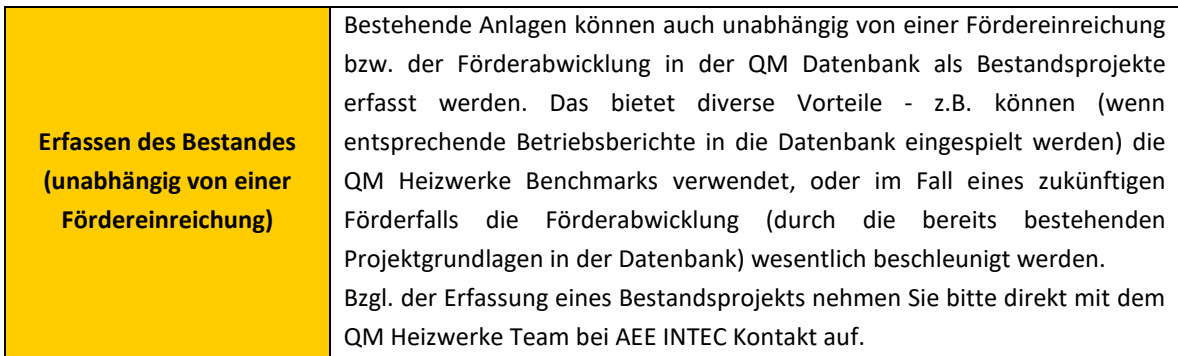

## **Zentrale Dokumente für QM Heizwerke**

• Der **Q-Leitfaden** beschreibt den Ablauf des QM-Prozesses und die Qualitätsforderungen, die an ein (Biomasse-)Nahwärmeprojekt gestellt werden. Das QM-System wird von der internationalen ARGE QM Holzheizwerke (mit wesentlicher Österreichischer Beteiligung) stetig weiterentwickelt. Der Ablauf von QM Heizwerke in Österreich erfolgt für (Biomasse-)Nahwärmeprojekte weitgehend entsprechend den Vorgaben der internationalen ARGE.

Der Q-Leitfaden (Band 1 der Schriftenreihe QM Holzheizwerke) kann wie die weiteren Bände der Schriftenreihe QM Holzheizwerke auf der Webseite der ARGE kostenlos heruntergeladen werden: [qmholzheizwerke.ch/publikationen.html](http://www.qmholzheizwerke.ch/publikationen.html)

- **Planungshandbuch** (Band 4 der Schriftenreihe): Hier sind wichtige ökologische, technische und wirtschaftliche Planungsgrundlagen für (Biomasse-)Heizwerke und Wärmenetze, sowie Details zu den Qualitätsforderungen lt. Q-Leitfaden beschrieben.
- **Standard-Schaltungen** (Band 2 und 5 der Schriftenreihe): Eine Sammlung von bewährten Anlagekonfigurationen (Hydraulikschaltungen und dazu passende Regelungskonzepte) gemäß den Standards der ARGE QM Holzheizwerke.
- **QB-Vereinbarung** und **Q-Plan Hauptdokument**: Diese Dokumente dienen zur Festlegung der Verantwortlichkeiten (beteiligte Personen) und der Qualitätsforderungen vor der Realisierung der Anlage. In der **QB-Vereinbarung** wird die:der QB bestimmt und die Verantwortlichkeiten, Rechte und Pflichten der beteiligten Personen definiert. Im **Q-Plan Hauptdokument** wird festgehalten, wie QM Heizwerke ins Projekt integriert und welcher Qualitätsstandard vereinbart wird. Beide Dokumente werden bei der Etablierung des QM-Prozesses in Meilenstein 1 durch die:den QB erstellt und von allen Projektbeteiligten unterzeichnet.
- Das **Q-Plan Zusatzdokument** dient zur Qualitätslenkung und Qualitätsprüfung während des gesamten Projektablaufs. Es enthält die Beurteilungen und Empfehlungen der:des QB zum Projekt und die Entscheidungen der Bauherrschaft (Betreiber:in) bezüglich Umsetzung dieser Empfehlungen. Eine Vorlage zum Q-Plan Zusatzdokument finden Sie unter Downloads auf

[klimaaktiv.at/erneuerbare/effiziente\\_heizwerke/werkzeuge/projektablauf.html](https://www.klimaaktiv.at/erneuerbare/effiziente_heizwerke/werkzeuge/projektablauf.html)

• Der **Q-Plan** wird ab Meilenstein 2 für jeden Meilenstein erstellt und dokumentiert die Projektkennzahlen und deren Entwicklung. Dieses Formular (Excel-Tabelle) kann nach der Dateneingabe im jeweiligen Meilenstein direkt aus der QM Datenbank erstellt werden.

# **Darüber hinaus bietet QM Heizwerke viele Werkzeuge und Unterlagen für Planer:innen und Qualitätsbeauftragte:**

- **Situationserfassung (Excel-Tool):** Dieses Tool kann von der:dem QB verwendet werden, um die Angaben des Planers bzw. der Planerin zu überprüfen. Die Abnehmerdaten können dafür aus der QM Datenbank exportiert und übernommen werden.
- **Netzverlustberechnung (Excel-Tool)**: Die Netzverlustberechnung (Maximaler Wärmeverlust im Auslegungsfall) dient der Berechnung einer vom Betrieb des Netzes unabhängigen Vergleichskennzahl für das Wärmenetz (prozentualer Wärmeverlust bezogen auf die eingespeiste Jahreswärmemenge bzw. Netzeffizienz).
- **Abnehmerliste**: Mit dieser Excel-Vorlage kann eine Liste der Wärmeabnehmer erstellt und in die QM Datenbank hochgeladen werden.
- **Wirtschaftlichkeitsberechnung (Excel-Tool):** Ermöglicht die Überprüfung der Wirtschaftlichkeitsrechnung von Betreiber:in oder Planer:in. Dadurch kann die:der QB ein wertvolles Feedback für die finanzielle Projektgestaltung geben.
- **Diese und weitere Unterlagen** (z.B. Infoblatt Messtechnische Heizwerksausrüstung, Betriebsberichts-Vorlage, …) sind unter folgender Webseite verfügbar: [klimaaktiv.at/erneuerbare/effiziente\\_heizwerke/werkzeuge.html](https://www.klimaaktiv.at/erneuerbare/effiziente_heizwerke/werkzeuge.html)
- **Umfassende Online-Hilfe** zur QM Datenbank mit Hinweisen zur Gestaltung der Projektdokumentation (in der Datenbank bei den einzelnen Eingaben hinterlegt).

## **Kontakt und Zuständigkeiten**

QM Heizwerke ist Teil des vom Bundesministerium für Klimaschutz, Umwelt, Energie, Mobilität, Innovation und Technologie beauftragten klima**aktiv** Programms Heizwerke und Wärmenetze (vormals QM Heizwerke). Für das Programmmanagement ist seit 2015 AEE INTEC zuständig. Für Auskünfte stehen wir Ihnen gerne zur Verfügung. Weitere Informationen finden Sie unter [klimaaktiv.at/qmheizwerke.](http://www.klimaaktiv.at/qmheizwerke) Bei Fragen zu Förderbereichen, Förderabwicklung und technischen Fragen zur Datenbank wenden Sie sich bitte an die KPC; siehe auch Tabelle der Zuständigkeitsbereiche unten.

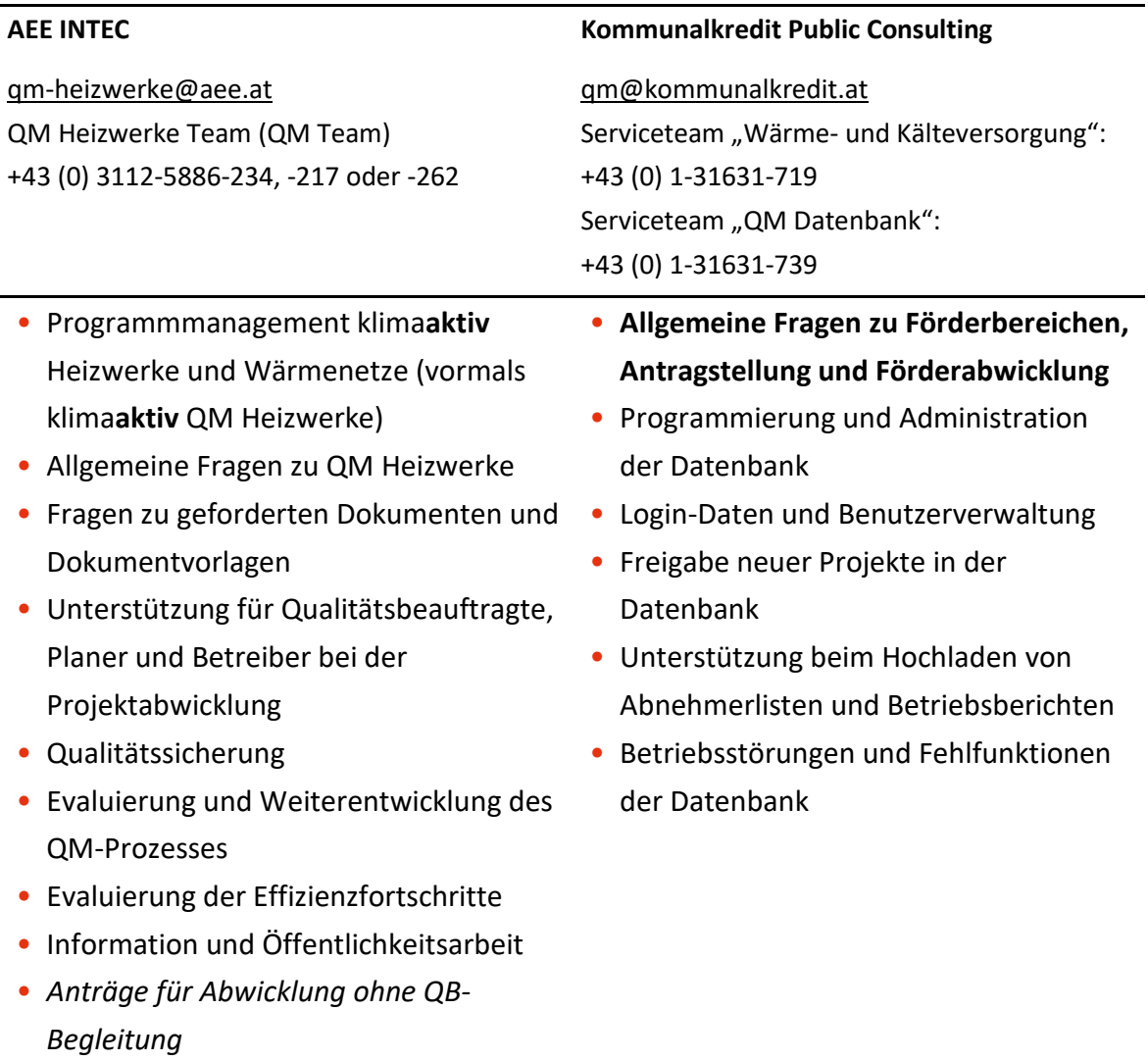